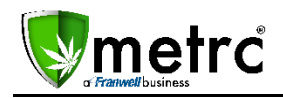

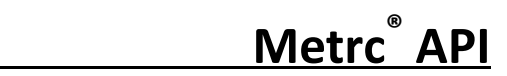

# **Understanding the Metrc API for Licensees**

# **What is an API?**

An application-programming interface (API) is a set of programming instructions and standards for accessing a Web-based software application or Web tool. A software company releases an API to the public so that other software developers can design products that interface with its service.

#### **What is an API used for?**

The API for Metrc allows another software to interact directly with Metrc without human interaction. The API can "*Get"* or pull information from Metrc into another software, like a Point of Sale system. It can also "*Put"* and or *"Post"* information directly.

# **Who uses an API?**

Third Party Vendors (TPVs) will use an API to directly interface with another software. Licensees may want to request their TPV use the Metrc API to assist in data input into their Metrc account.

#### **What are the benefits of using an API?**

Using an API can reduce the amount of data entry into Metrc. The API would electronically input data without users having to manually input or upload via .CSV file.

#### **What are the considerations of using the Metrc API?**

- All TPVs MUST complete a State Vendor Agreement, file it with the State and follow the Vendor API validation process with Franwell/Metrc. The process flow and documents are available on [www.metrc.com](http://www.metrc.com/) under Customer/Colorado.
- Licensees should **thoroughly** verify that a TPV has followed or is following the above process before initiating the use of an API with Metrc. A list of active and validated TPVs for Colorado will be posted on the Colorado page of [www.metrc.com](http://www.metrc.com/) soon.
- **Under NO circumstances** should a TPV ever ask or require a Licensee's employee Usernames or Passwords to interface with Metrc. That is not a requirement for accessing the Metrc API and should be considered a serious security concern for Licensees.

#### **How does the Metrc API implementation work?**

The Metrc API requires two API Keys, one from the Licensee and one from the TPV in order to work. It is these keys that create the communication protocols necessary for the two software programs to work together securely. The process is as follows:

Licensee selects a Third Party Vendor (TPV) with Metrc API capability.

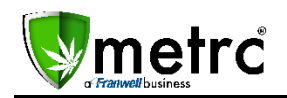

Licensee provides their API Key, generated from their Metrc User dropdown to the TPV.

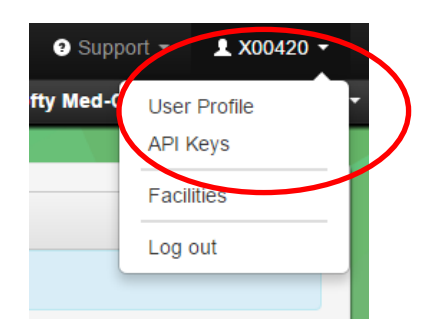

- TPV receives their own API Key from Franwell once they have completed the validation process.
- Once both keys are in place, the TPV provides the integration for the Licensee.

# **What is the customer support expectation when using the Metrc API?**

Franwell can readily support direct entry and CSV upload questions, concerns and issues through their customer support line.

Franwell **may be able** to assist in identifying vendor issues; however transactions conducted through the API often require direct vendor support.

Franwell can always instruct how something can be completed in the system, but when the entry is occurring in the vendor's system, it will not be possible for Franwell to provide customer support on those issues.

# **What is the schedule for API releases?**

A Phased Approach, releasing one functional area at a time, was implemented for Colorado to accommodate requirements from the Governor's Information Security Office as well as for ease of development for TPVs. Below outlines where the API stands today.

Currently the API supports *pulling* the following information *from* Metrc into another software: Facilities, Harvests, Items, Packages, Patients, Plant Groups, Plants, Rooms, Sales Transactions, Strains and Units of Measure (UoM).

The current API also allows the following to be *pushed into* Metrc:

- Harvests
	- o Create Packages from Harvest Batch
	- o Remove Waste from Harvest Batch
	- o Finish a Harvest Batch
	- o Unfinish a Harvest Batch
- Items
	- o Create new Items
	- o Update existing Items
	- o Delete existing Items

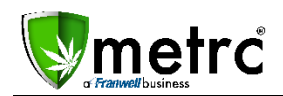

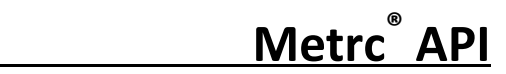

- Packages
	- o Create New Package
	- o Create Testing Sample Package
	- o Change Item Name
	- o Package Adjustments
	- o Finish Packages
	- o Unfinish Packages)
- Patients
	- o Add new Patients
	- o Update existing Patients
	- o Delete existing Patients
- Plant Batches
	- o Create new Immature Plantings
	- o Create Packages of Immature Plants
	- o Change Growth Phase of Immature Plants
	- o Destroy Immature Plants
- Plants
	- o Change Rooms
	- o Change Growth Phase(s) of Plants
	- o Destroy Veg & Flowering Plants
	- o Manicure Plants
	- o Harvest Plants
- Rooms
	- o Create New Rooms
	- o Update existing Rooms
	- o Delete existing Rooms
- Sales Transactions
	- o Post Sales transaction information
- Strains
	- o Create new Strains
	- o Update existing Strains
	- o Delete existing Strains

The Lab Results grid functional area will be next to be completed.

All requests for API access by a third party vendor should contac[t api-info@metrc.com.](mailto:api-info@metrc.com)